## Вызов REST-метода

Рассмотрим работу REST-метода на примере метода /publishStream.

В тестовом интерфейсе Streamer пользователь отправляет видеопоток на WCS сервер.

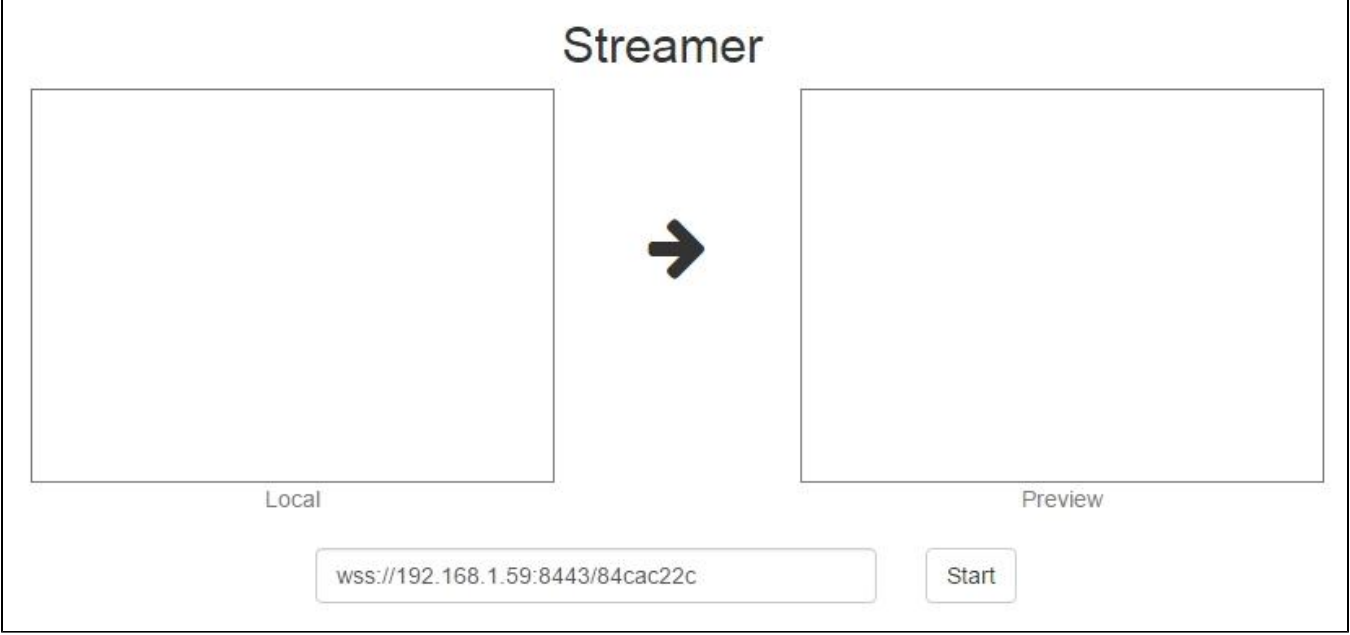

При нажатии кнопки Start, интерфейс вызывает функцию stream.publish(), которая начинает трансляцию.

Пошаговая схема начала публикации и вызова REST-метода publishStream:

- 1. На стороне клиента вызывается stream.publish()
- 2. WCS обращается к локальному web-серверу по адресуhttp://localhost:8081/publishStream
- 3. WCS получает от локального web-сервера ответ 200 OK
- 4. WCS отправляет клиенту событие StreamStatusEvent, status = PUBLISHING

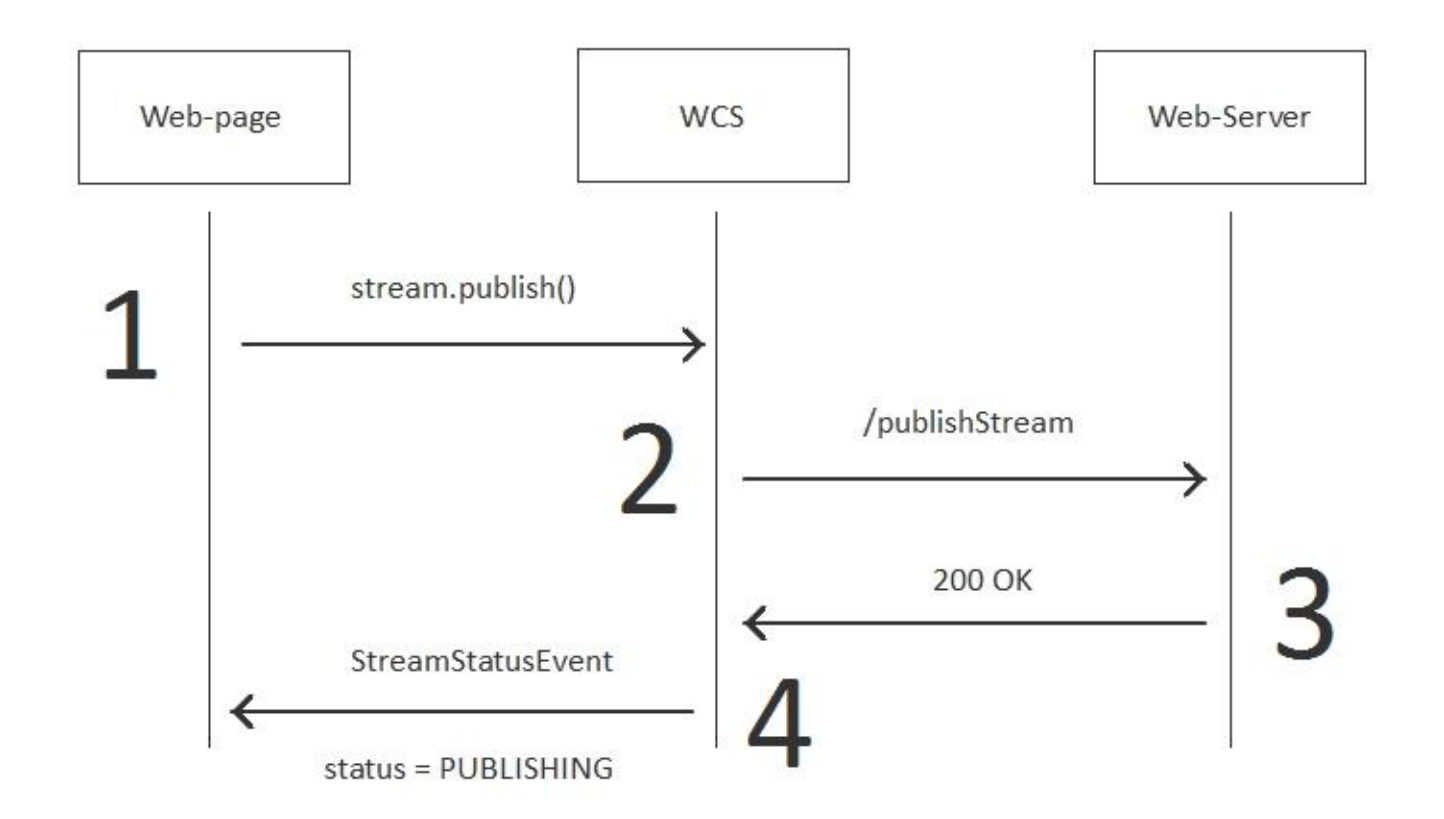

Окончательным результатом будет отображение статуса PUBLISHING на web-странице:

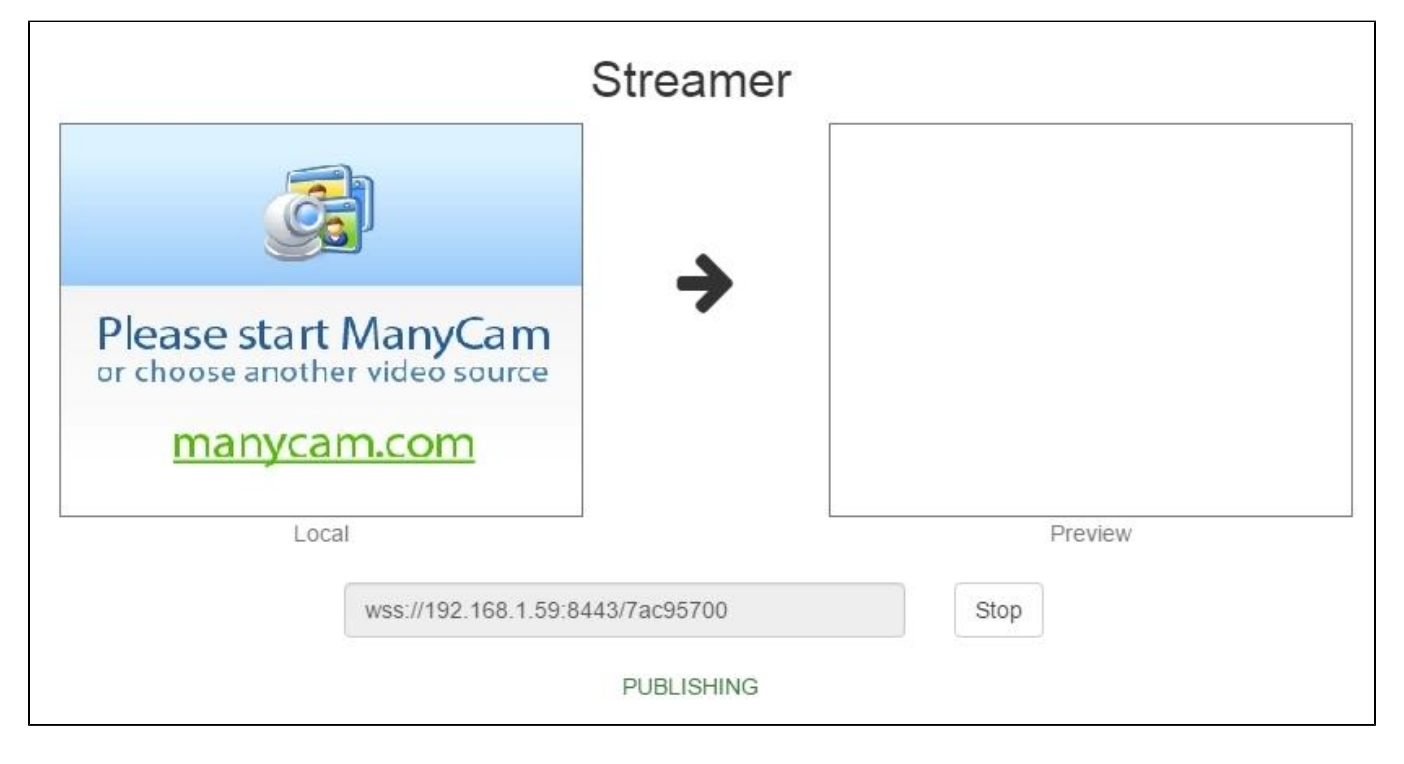

При этом вызов метода/publishStream(шаг 2) при разборе HTTP-протокола в Wireshark, выглядит так:

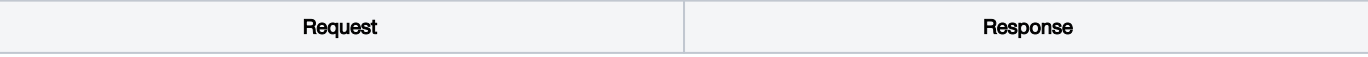

```
POST /EchoApp/publishStream HTTP/1.1
Accept: application/json, application/*+json
Content-Type: application/json;charset=UTF-8
User-Agent: Java/1.8.0_45
Host: localhost:8081
Connection: keep-alive
Content-Length: 3622
{ 
    "nodeId":"H4gfHeULtX6ddGGUWwZxhUNyqZHUFH8j@192.
168.1.59",
    "appKey":"defaultApp",
    "sessionId":"/192.168.1.38:52791/192.168.1.59:
8443",
    "mediaSessionId":"87c5ff20-fb59-11e6-812c-
1b28ccb49323",
    "name":"84cac22c",
    "published":true,
    "hasVideo":true,
    "hasAudio":true,
    "status":"PENDING",
    "record":false,
    "width":0,
    "height":0,
    "bitrate":0,
    "quality":0,
    "mediaProvider":"WebRTC"
}
                                                            HTTP/1.1 200 OK
                                                            Server: Apache-Coyote/1.1
                                                            Content-Type: application/json;charset=UTF-8
                                                            Transfer-Encoding: chunked
                                                            Date: Sat, 25 Feb 2017 05:51:11 GMT
                                                            { 
                                                                "nodeId":"H4gfHeULtX6ddGGUWwZxhUNyqZHUFH8j@192.
                                                            168.1.59",
                                                                "appKey":"defaultApp",
                                                                "sessionId":"/192.168.1.38:52791/192.168.1.59:
                                                            8443",
                                                                "mediaSessionId":"87c5ff20-fb59-11e6-812c-
                                                            1b28ccb49323",
                                                                "name":"84cac22c",
                                                                "published":true,
                                                                "hasVideo":true,
                                                                "hasAudio":true,
                                                                "status":"PENDING",
                                                                "record":false,
                                                                "width":0,
                                                                "height":0,
                                                                "bitrate":0,
                                                                "quality":0,
                                                                "mediaProvider":"WebRTC"
                                                            }
```